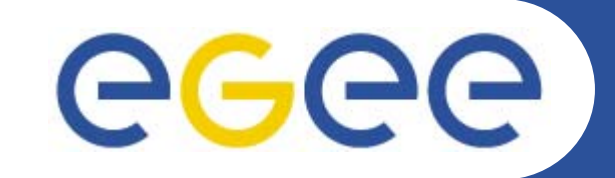

## **The GILDA t-Infrastructure**

*Roberto BarberaUniversity of Catania and INFN EGEE Tutorial Seoul, 29-30.08.2005*

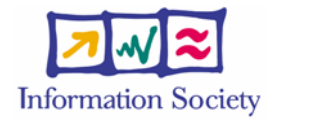

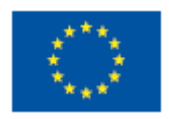

**www.eu-egee.org**

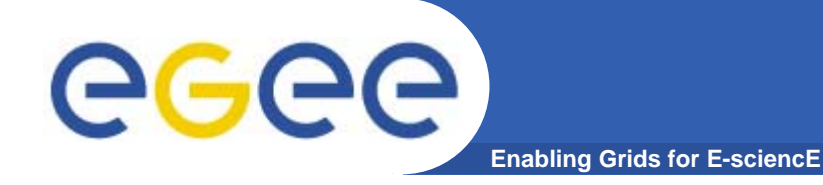

## **Outline**

•**Introduction**

#### $\bullet$ **The GILDA t-Infrastructure**

- services
- tools
- applications
- tutorial lay-out

#### $\bullet$ **Summary and conclusions**

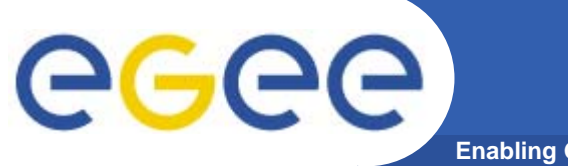

## **EGEE Virtuous Cycle**

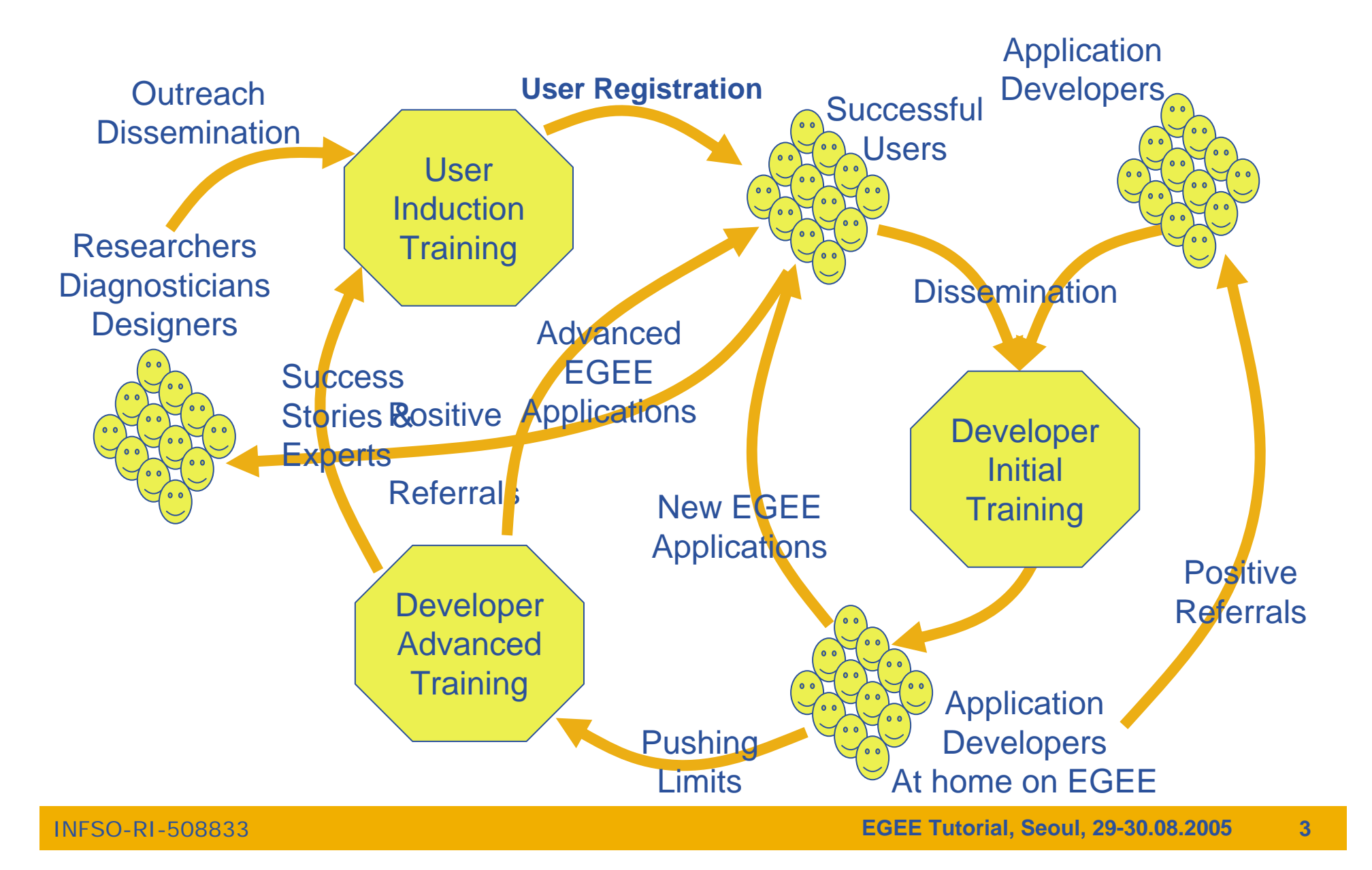

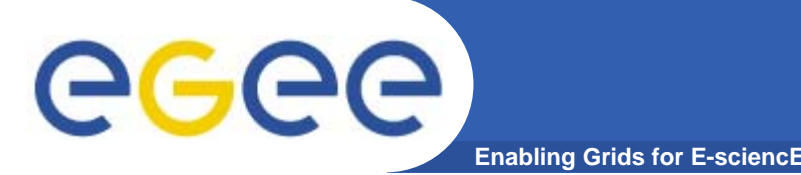

## **The t-Infrastructure**

- **Why t-infrastructure?** 
	- e-Infrastructure for production
	- t-Infrastrcuture for training
- **Need guaranteed response for tutorials; limit the vulnerability of production systems**
	- use training grid
	- have training CA
	- able to change middleware to prepare participants for future releases on production system
- **Also:** 
	- –need safe resources for installation training
	- –- easy entry point for new communities

### **The GILDA project (https://gilda.ct.infn.it)**

**Enabling Grids for E-sciencE**  $\Box$ e $\overline{\mathbf{x}}$ **属 GILDA Testbed - Grid INFN Laboratory for Dissemination Activities - Mozilla** File Edit View Go Bookmarks Tools Window Help  $\mathbb{S}_{\mathrm{a}}$  m Go Q Search <mark>illi</mark> https://ailda.ct.infn.it/ ы **Ci Home** E Bookmarks S Webmail S Tiscali Mail S Missioni S Offerte S Ordini S FastWeb S Mozilla.org AGAA **Enabling Grids** for E-sciencE **GRID INFN LABORATORY for** GRID **DISSEMINATION ACTIVITIES** GRID 1) CERTIFICATION 2 VIRTUAL HOME **TESTRED** 3) GRID TUTOR **MONITORING CONTACTS DEMONSTRATOR** GILDA (Grid Infn L aboratory for D issemination A ctivities)  $\blacktriangleright$  Grid tutorials ▶ GILDA Poster is a virtual laboratory to demonstrate/disseminate the strong capabilities of grid computing. ▶ Video tutorials Live User Interface GILDA consists of the following elements: User Interface PnP • the GILDA Testbed: a series of sites and services (Resource Broker, Information Index, Data  $\triangleright$  Instructions for users Ivianagers, Monitoring tool. Computing Elements, and Storage Elements) spread all over Italy  $\blacktriangleright$  Instructions for sites and the rest of the world on which the latest version of both the INFN Grid middle-ware (fully ▶ Useful links compatible with LCG middle-ware) and the gLite ARC middle-ware are installed; • the Grid Demonstrator, a customized version of the full GENIUS web portal, jointly developed Sponsors by INFN and NICE, from where everybody can submit a pre-defined set of applications to the ▶ Usage Statistics **GILDA Testbed** ▶ Old Usage Statistics the GILDA Certification Authority: a fully functional Certification Authority which issues 14-days X.509 certificates to everybody wanting to experience grid computing on the GILDA Testbed; the GILDA Virtual Organization: a Virtual Organization gathering all people wanting to experience and computing on the GILDA Testbed: GILDA also runs the Virtual Organization Membership Service (VOMS) developed by INFN; • the Grid Tutor: based on a full version of the GENIUS web portal, to be used only during grid tutorials: • the monitoring system: a versatile monitoring system completely based on GridlCE, the grid monitoring tool developed by INFN; • the GILDA mailing list: gilda@infn.it, also archived on the web here

#### $M$  $\bowtie$  $M$  $\bowtie$  $M$

egee

INFSO-RI-508833

**Et gra** 

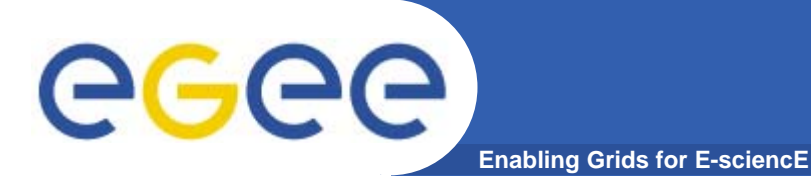

### **The GILDA Test-bed (https://gilda.ct.infn.it/testbed.html)**

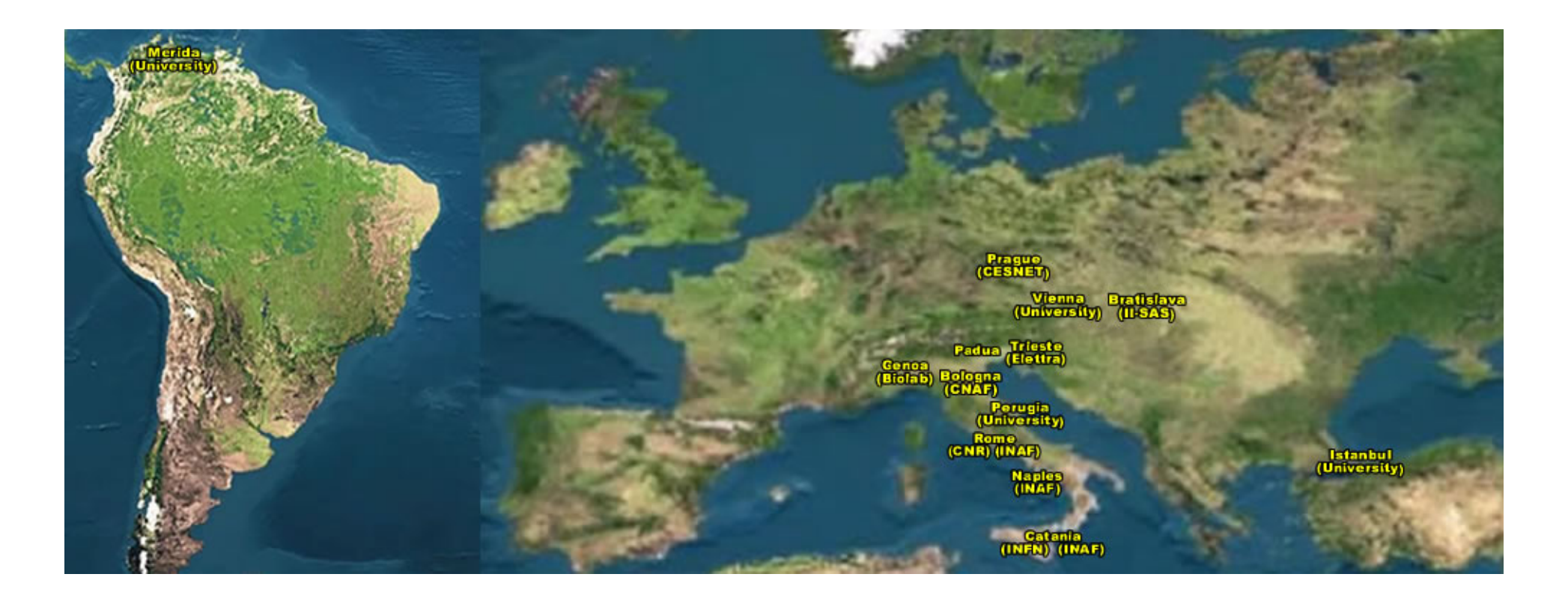

## 15 sites in 3 continents !

### **The GILDA Services(https://gilda.ct.infn.it/testbed.html)**

**Enabling Grids for E-sciencE**

egee

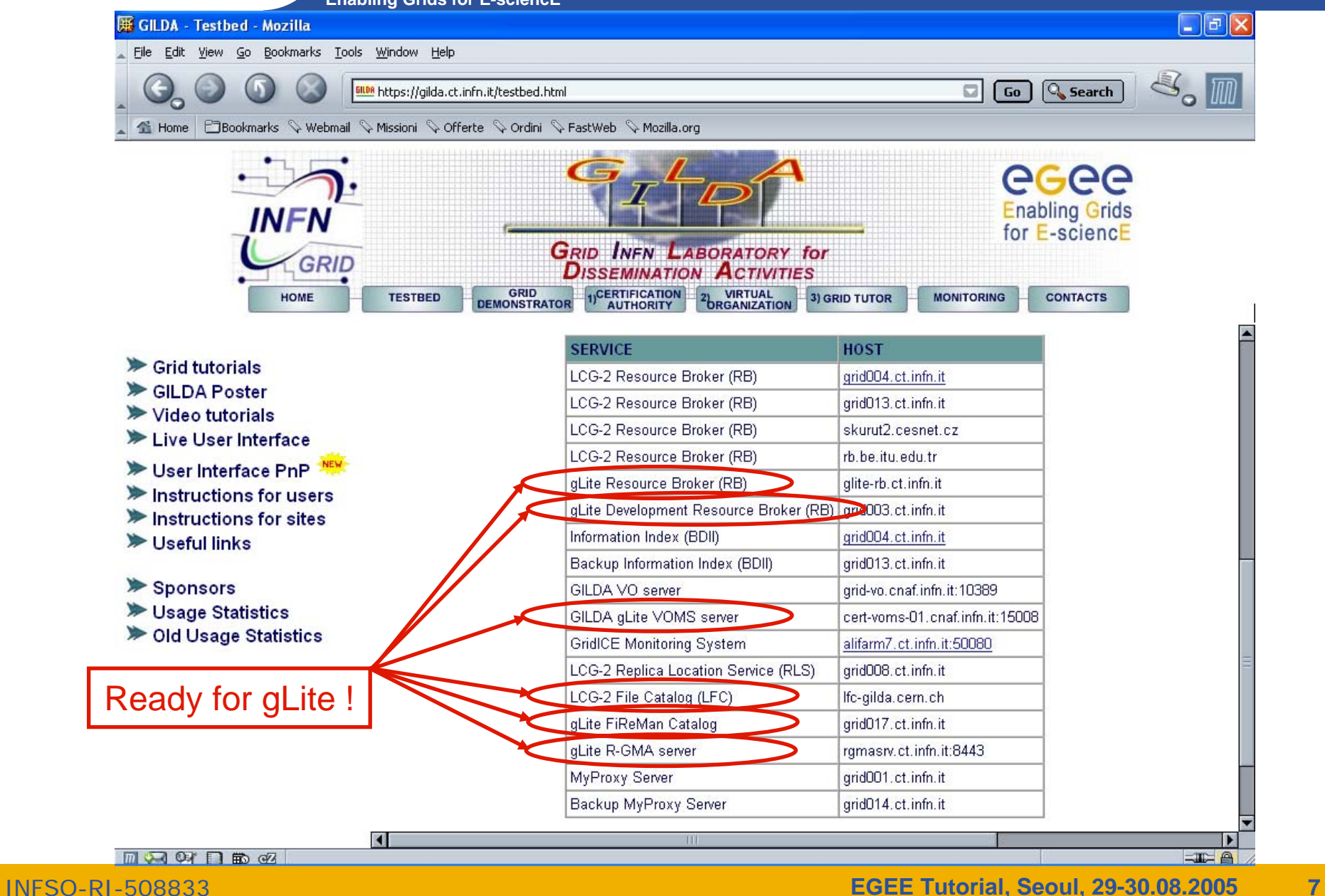

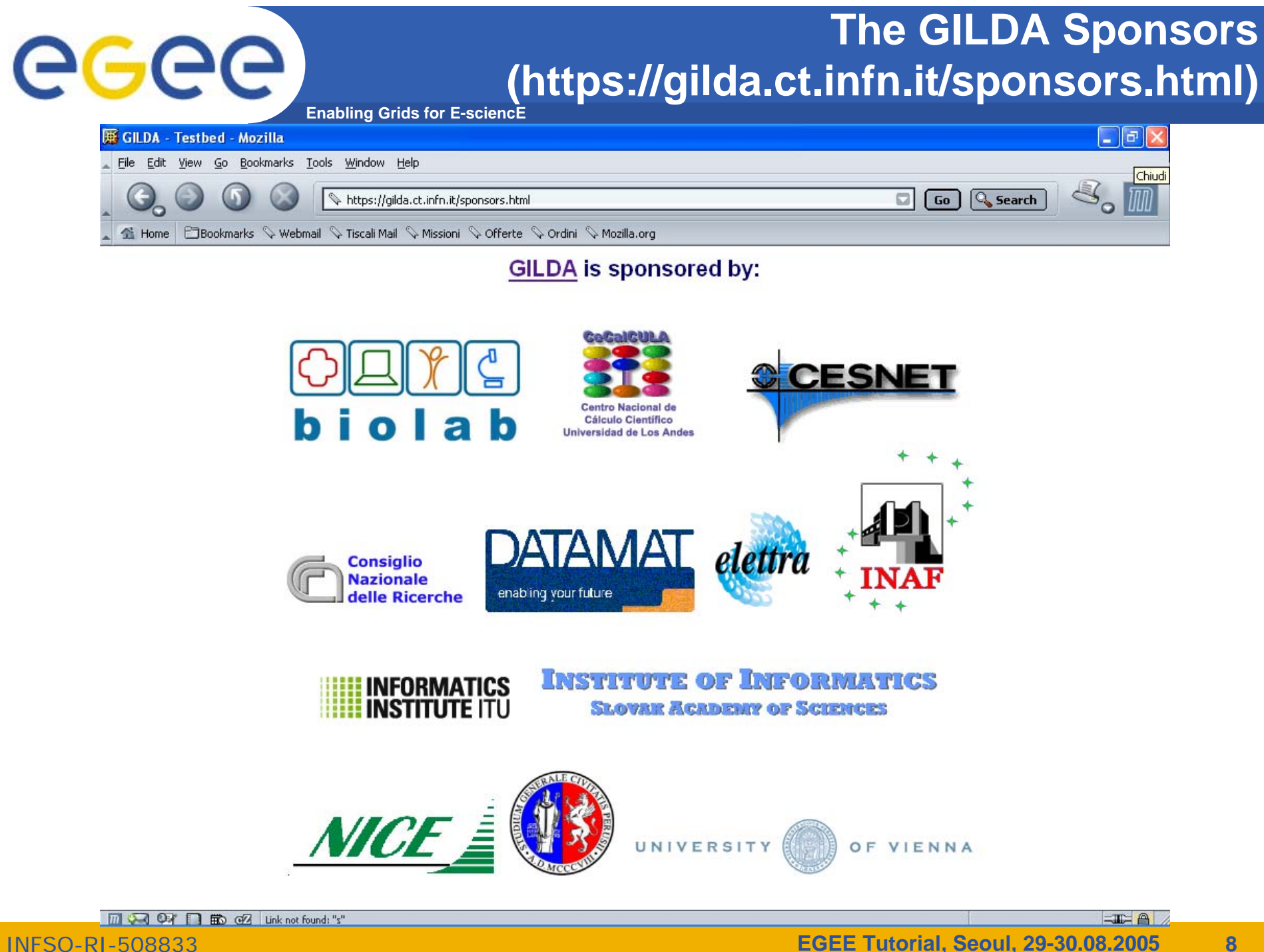

### **The GILDA Certification Authority (https://gilda.ct.infn.it/CA)**

Go Q Search

 $\Box$ e $\mathsf{X}$ 

 $\mathbb{S}_{\mathrm{o}}$  M

**Enabling Grids for E-sciencE**

#### **E. GILDA Certification Authority - Mozilla**

egee

File Edit View Go Bookmarks Tools Window Help

<mark>ill08</mark> https://gilda.ct.infn.it/CA/

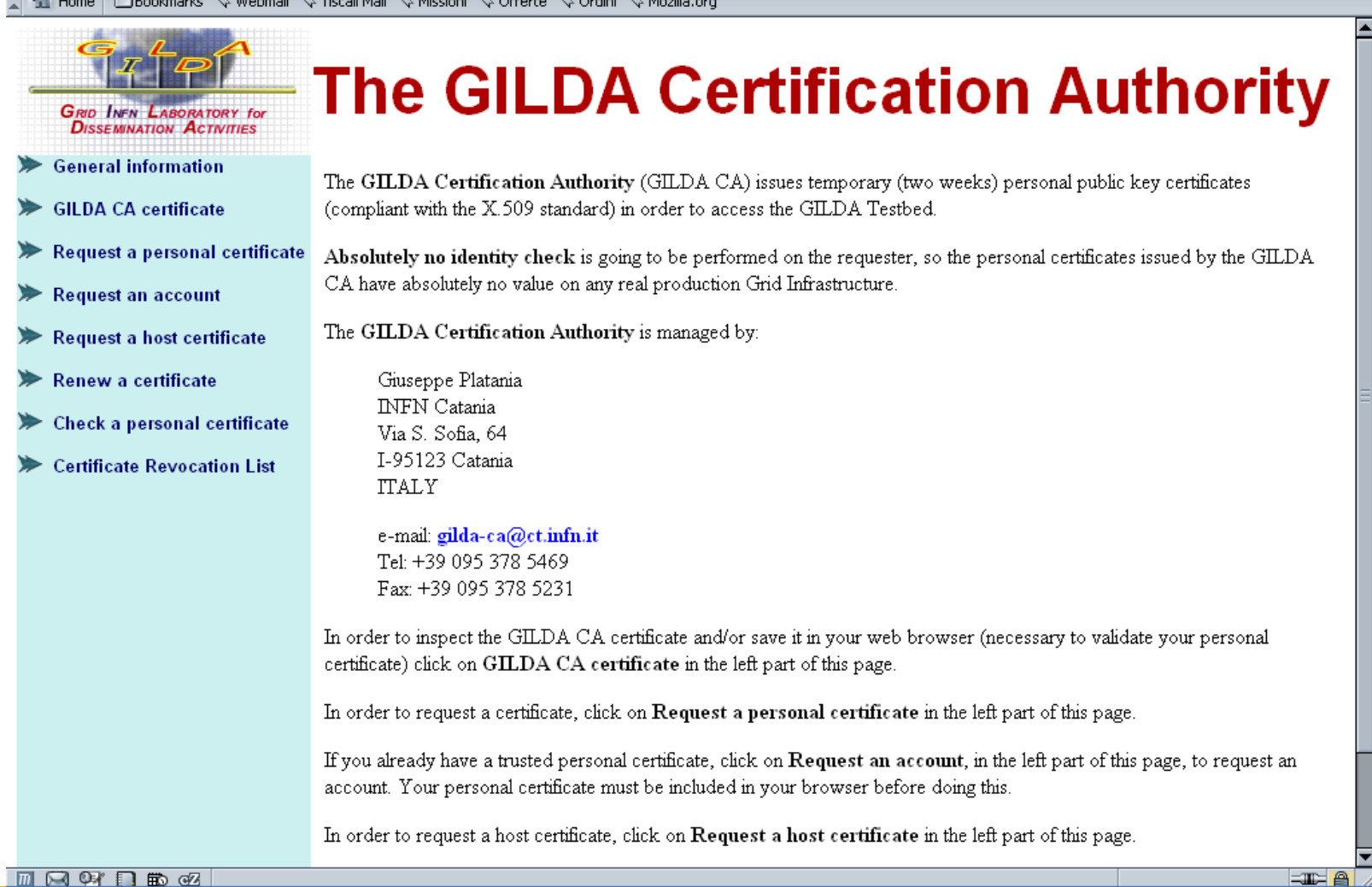

**FACTRE** 

## **The GILDA Certification Authority**

**Enabling Grids for E-sciencE**

#### $\Box$ elx Request a GII DA CA personal certificate - Mozilla File Edit View Go Bookmarks Tools Window Help Go Q Search i<mark>®</mark> https://qilda.ct.infn.it/CA/mqt/restricted/ucert.php 4 Home | ElBookmarks S mozilla.org S mozillaZine S mozdev.org Request an account In order to correctly generate a request it is mandatory to fill all fields in the form below. Please, double check the correctness of the e-mail address that you are going to provide since no verification will be performed by the server. Request a host certificate The password you are prompted about in the form below is the password of your personal account on the GENIUS Portal Check a personal certificate from where you will access the GILDA Testbed and it is NOT the passphrase of your personal certificate. When the certificate will be signed by the GILDA CA manager you will be notified by e-mail with the instructions to Certificate Revocation List download your GILDA CA personal certificate and access the GILDA Testbed. Institute/University/Company: First name and last name: Account username (max 8 characters; only not-accented letters and digits are allowed, both lowercase and uppercase): Account password (only not-accented letters and digits are allowed, both lowercase and uppercase): Confirm account password (only not-accented letters and digits are allowed, both lowercase and uppercase): E-mail:  $\checkmark$ KeySize: 2048 (High Grade) Submit the request Clear form  $\equiv$   $\equiv$   $\equiv$

 $\blacksquare$   $\blacksquare$   $\blacksquare$   $\blacksquare$   $\blacksquare$   $\blacksquare$   $\blacksquare$   $\blacksquare$   $\blacksquare$   $\blacksquare$ 

**EGEE Tutorial, Seoul, 29-30.08.2005 10**

INFSO-RI-508833

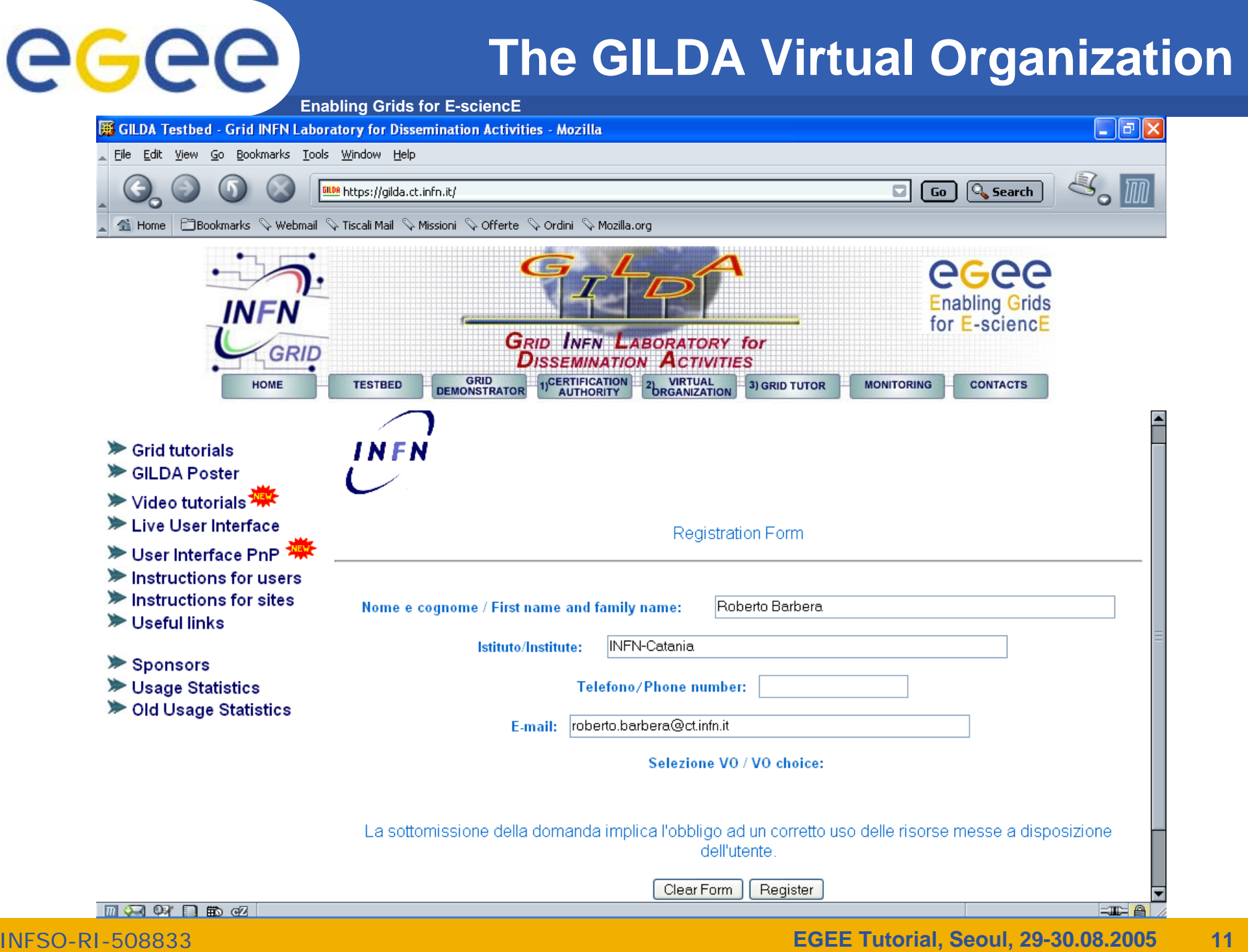

# **Enabling Grids for E-sciencE**

### **The GILDA VOMS**

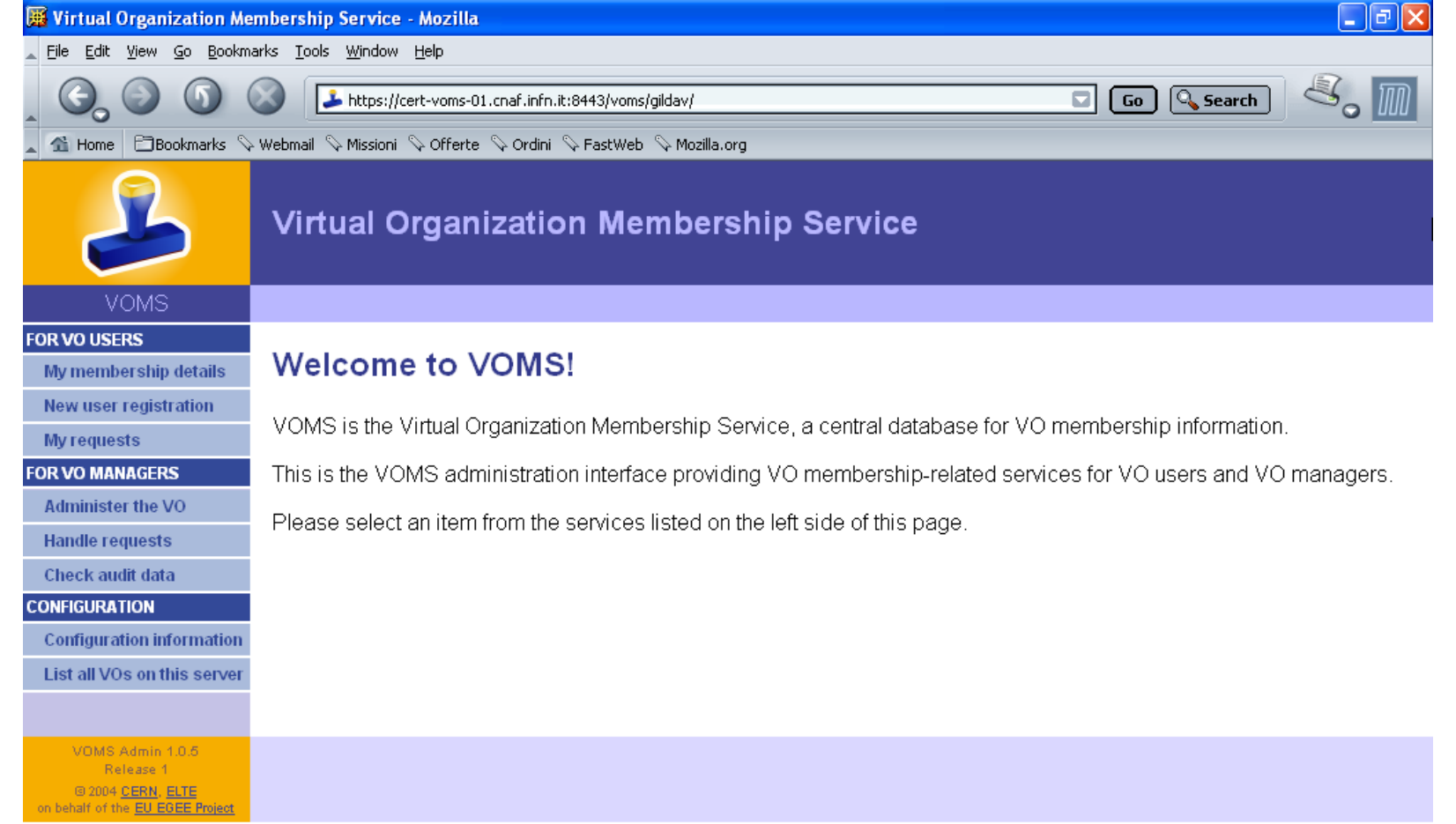

### **The GILDA Monitoring System (http://alifarm7.ct.infn.it:50080/gridice)**

- 「「「」  $Q_{\bullet}$ 

**Total Slots** 

 $\overline{2}$ 

 $\overline{2}$ 

 $\sqrt{2}$ 

 $\overline{2}$ 

 $\overline{2}$ 

 $\overline{2}$ 

 $\overline{2}$ 

 $\overline{1}$ 

 $\overline{1}$ 

-8

-8

-8

 $19$ 

19

19

16

16

16

 $\overline{7}$ 

 $\overline{7}$ 

-7

 $\overline{7}$ 

 $\mathcal{P}$ 

**Enabling Grids for E-sciencE**

#### **BE GILDA - GridlCE - Grid Monitoring Service - Mozilla** File Edit View Go Bookmarks Tools Window Help

egee

**1 Home** ElBookmarks & Webmail & Tiscali Mail & Missioni & Offerte & Ordini & Mozilla.org

http://alifarm7.ct.infn.it:50080/gridice/site/site.php

**GRID INFN LABORATORY for**<br>DISSEMINATION ACTIVITIES

#### Site view::ALL >> Summary

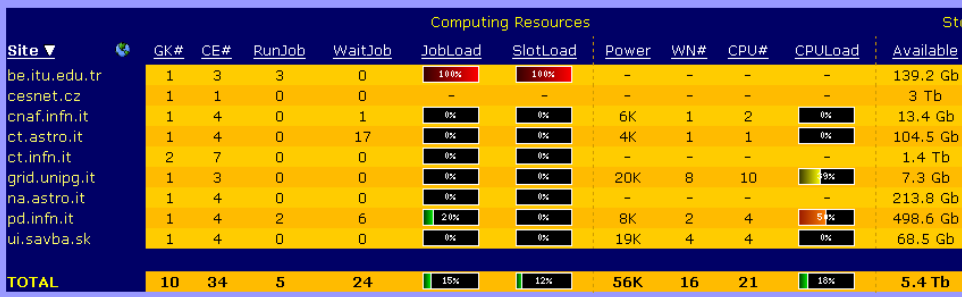

Generated: Fri, 6 May 2005 12:28:49 +0200

#### GILDA - GridICE - Grid Monitoring Service - Mozilla File Edit View Go Bookmarks Tools Window Help

http://alifarm7.ct.infn.it:50080/gridice/vo/vo\_details.php?voName=gilda&visil

4 Home | □Bookmarks < Webmail < Tiscali Mail < Missioni < Offerte < Ordini < Mozilla.org

Site view Job Monitorina Geo view VO view Gris view

VO view::gilda >> Core Services >> Computing Resources

 $\Box$   $\Box$   $\Box$ 

**Computing Resources Storage Resources Computing Element ID** cn01.be.itu.edu.tr:2119/iobmanager-loglsf-infinite cn01.be.itu.edu.tr:2119/jobmanager-loglsf-long cn01.be.itu.edu.tr:2119/jobmanager-lcglsf-short skurut1.cesnet.cz:2119/jobmanager-logpbs-gilda grid011f.cnaf.infn.it:2119/jobmanager-logpbs-cert grid011f.cnaf.infn.it:2119/jobmanager-lcgpbs-infinite grid011f.cnaf.infn.it:2119/jobmanager-lcgpbs-long grid011f.cnaf.infn.it:2119/jobmanager-lcgpbs-short gildace.ct.astro.it:2119/jobmanager-lcgpbs-infinite gildace.ct.astro.it:2119/jobmanager-lcgpbs-long gildace.ct.astro.it:2119/jobmanager-logpbs-short ce-test.ct.infn.it:2119/jobmanager-loglsf-infinite ce-test.ct.infn.it:2119/jobmanager-lcglsf-long ce-test.ct.infn.it:2119/jobmanager-lcglsf-short grid010.ct.infn.it:2119/jobmanager-lcgpbs-infinite grid010.ct.infn.it:2119/jobmanager-logpbs-long grid010.ct.infn.it:2119/jobmanager-lcgpbs-short ce.grid.unipg.it:2119/jobmanager-lcgpbs-infinite ce.grid.unipg.it:2119/jobmanager-logpbs-long ce.grid.unipg.it:2119/jobmanager-logpbs-short grid4.na.astro.it:2119/jobmanager-lcgpbs-cert grid4.na.astro.it:2119/jobmanager-logpbs-infinite grid4.na.astro.it:2119/jobmanager-logpbs-long id4.na.astro.it:2119/inhmanager-lognhs-short apbs-infinite

#### $M$  $\Omega$  $M$  $\Omega$   $B$

INFSO-R

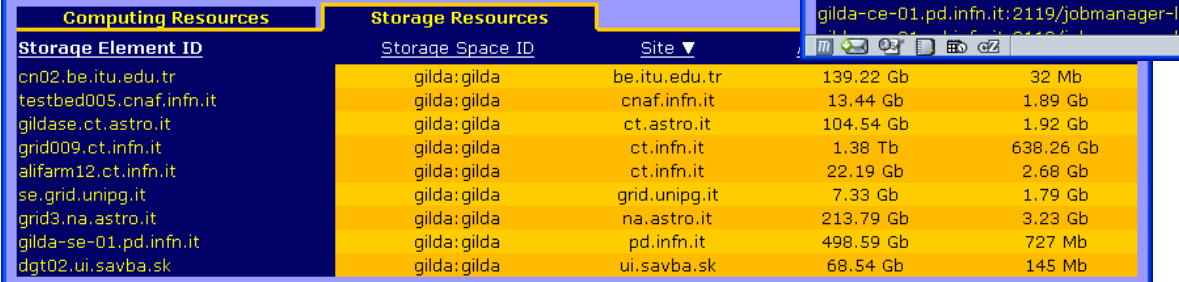

Generated: Fri, 6 May 2005 12:49:01 +0200

**GridICE Homepage** 

**EGEE Tutorial, Seoul, 29-30.08.2005 13**

Site  $\Psi$ 

be.itu.edu.tr

be.itu.edu.tr

be.itu.edu.tr

cesnet.cz

cnaf.infn.it

cnaf.infn.it

cnaf.infn.it

cnaf.infn.it

ct.astro.it

ct.astro.it

ct.astro.it

ct.infn.it

ct.infn.it

ct.infn.it

ct.infn.it

ct.infn.it

ct.infn.it

grid.unipg.it

grid.unipg.it

arid.unipa.it

na.astro.it

na.astro.it

na.astro.it

na.astro.it

pd.infn.it

Free Slots

-n

 $\Omega$ 

 $\Omega$ 

 $\mathcal{D}$ 

 $\overline{2}$ 

 $\overline{2}$ 

 $\overline{2}$ 

 $\blacksquare$ 

 $\overline{1}$ 

**R** 

-8

-8

 $19$ 

 $19$ 

 $19$ 

16

 $16$ 

 $16$ 

 $\overline{7}$ 

 $\overline{7}$ 

 $\overline{7}$ 

 $\mathcal{D}$ 

### **The Grid Tutor**

### **(https://grid-tutor.ct.infn.it, https://glite-tutor.ct.infn.it)**

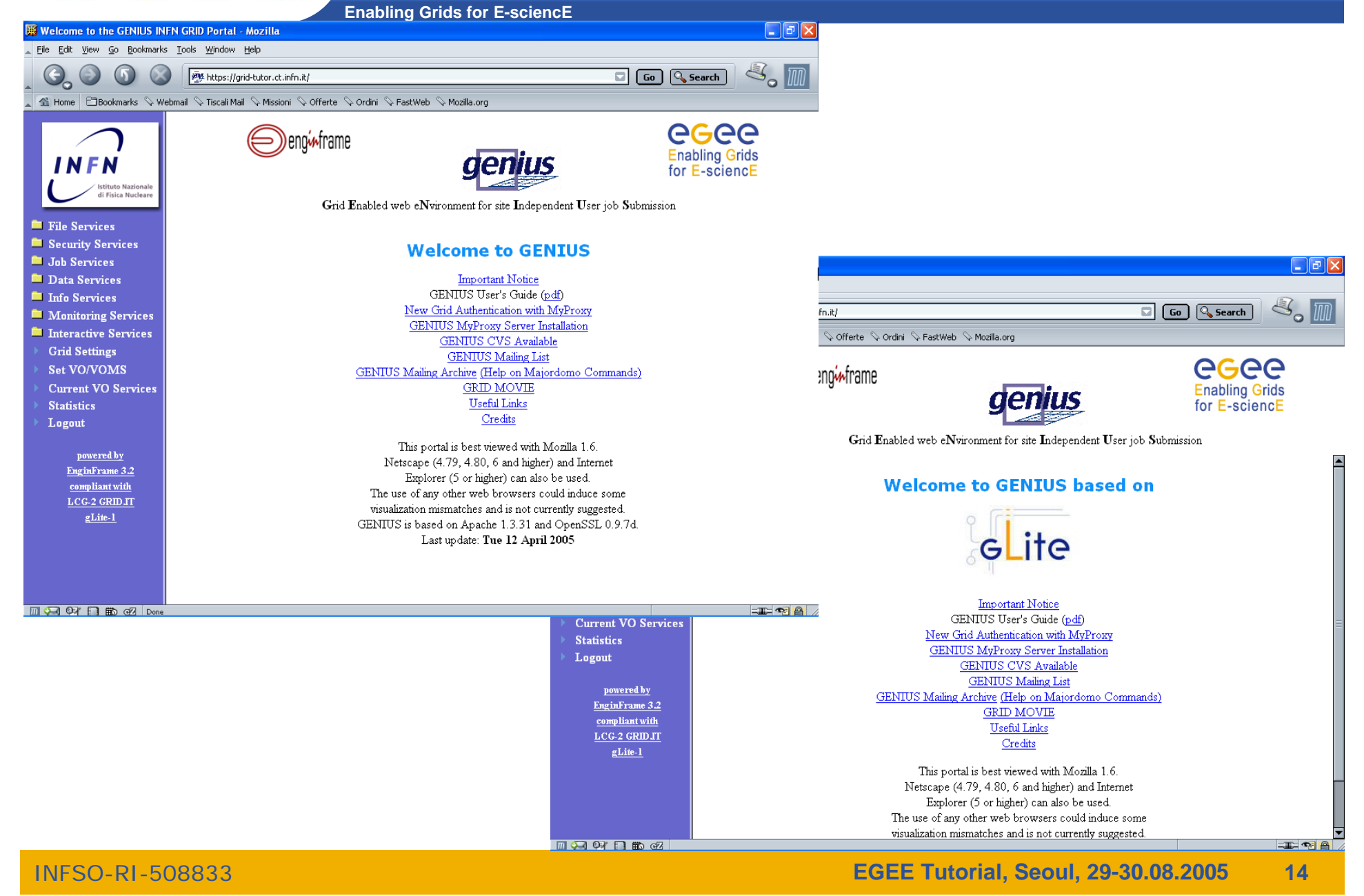

egee

#### **The Grid Demonstrator (1/2)** egee **(https://grid-demo.ct.infn.it, https://glite-demo.ct.infn.it) Enabling Grids for E-sciencE**  $\Box$ a $\times$ Welcome to the GENIUS INFN GRID Portal - Mozilla File Edit View Go Bookmarks Tools Window Help site https://grid-demo.ct.infn.it/ Go Q Search 4 Home Bookmarks V mozilla.org V mozillaZine V mozdev.org egee eno<del>i∧</del>frame Enabling Grids for<br>E-science in Europe I N Grid Enabled web eNvironment for site Independent User job Submission **Executes** File Services Security Services **Welcome to the GILDA Grid Demonstrator Em** Info Services  $\Box$ FIX powered by GENIUS **But was** VO Services GILDA Grid Demonstrator User's Guide (html, pdf) Go Q Search  $inf_{n \in \mathbb{N}}$ Credits Lugu ii Sofferte Sordini SFastWeb SMozilla.org This portal is best viewed with Mozilla 1.6. powered by Netscape (4.79, 4.80, 6 and higher) and Internet egee EnginFrame 3.2 eng<sub>t</sub>frame Explorer (5 or higher) can also be used. compliant with **Enabling Grids** The use of any other web browsers could induce some  $LCG-2$ visualization mismatches and is not currently suggested. for E-sciencE **GRID IT** Last update: Fri 3 Sep 2004 Grid Enabled web eNvironment for site Independent User job Submission **Welcome to the GILDA Grid Demonstrator** powered by GENIUS based on **Demonstratorite ApplicationsMACKREGIDOM THE**  $LCG-2$  GRID JT  $g$ Lite-1 GILDA Grid Demonstrator User's Guide (html, pdf) Credits This portal is best viewed with Mozilla 1.6. Netscape (4.79, 4.80, 6 and higher) and Internet Explorer (5 or higher) can also be used. The use of any other web browsers could induce some visualization mismatches and is not currently suggested. Last update: Fri 24 May 2005  $\blacksquare$  $\heartsuit$   $\heartsuit$   $\heartsuit$   $\blacksquare$   $\heartsuit$   $\heartsuit$   $\blacksquare$   $\heartsuit$   $\heartsuit$   $\blacksquare$   $\heartsuit$   $\blacksquare$   $\heartsuit$   $\blacksquare$   $\heartsuit$   $\blacksquare$ **THORA**

INFSO-RI-508833

#### **EGEE Tutorial, Seoul, 29-30.08.2005 15**

## **GEMS example**

**Enabling Grids for E-sciencE**

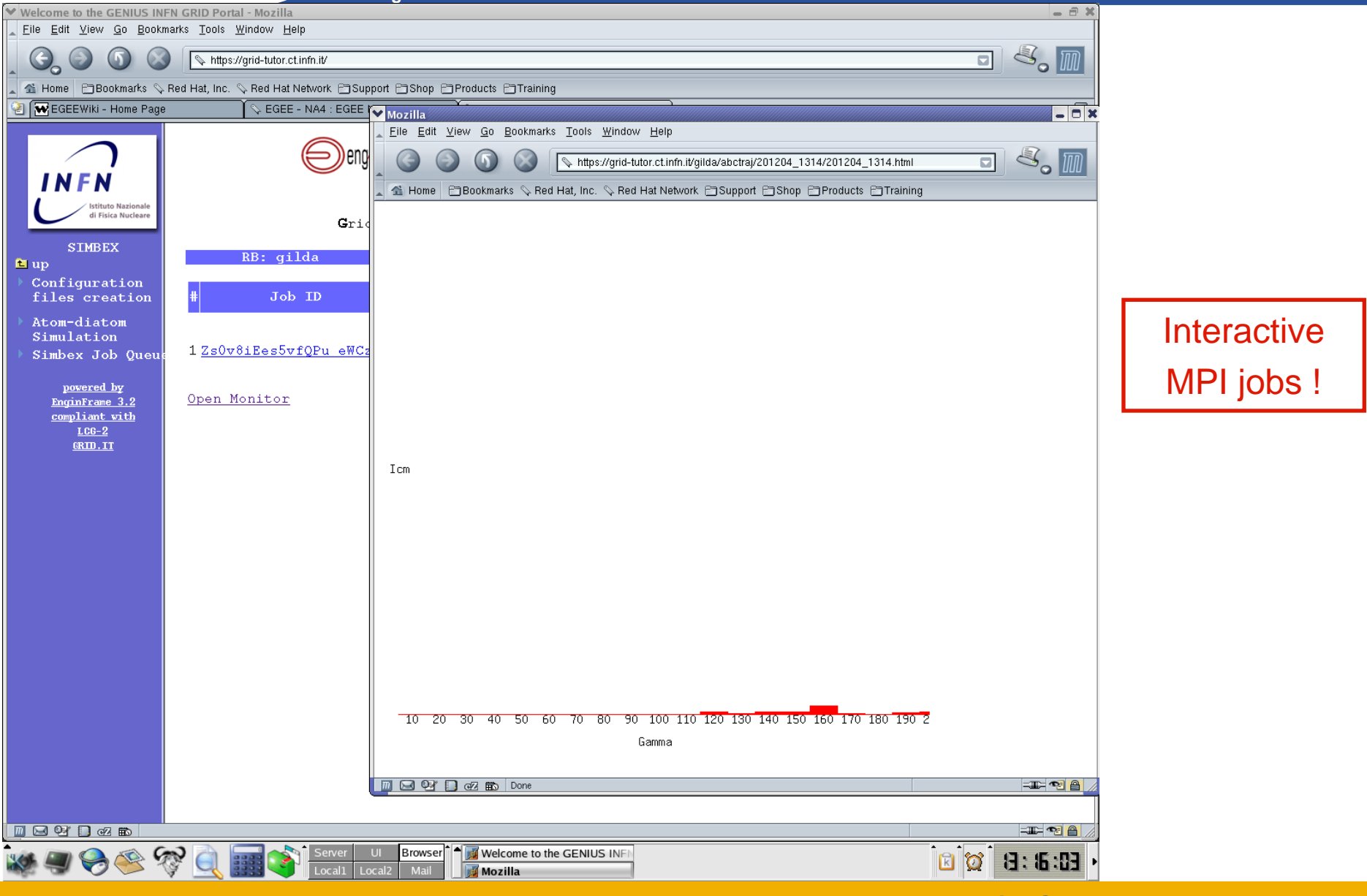

INFSO-RI-508833

egee

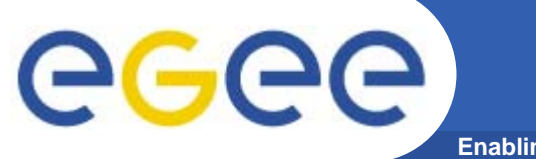

## **hadronTherapy example**

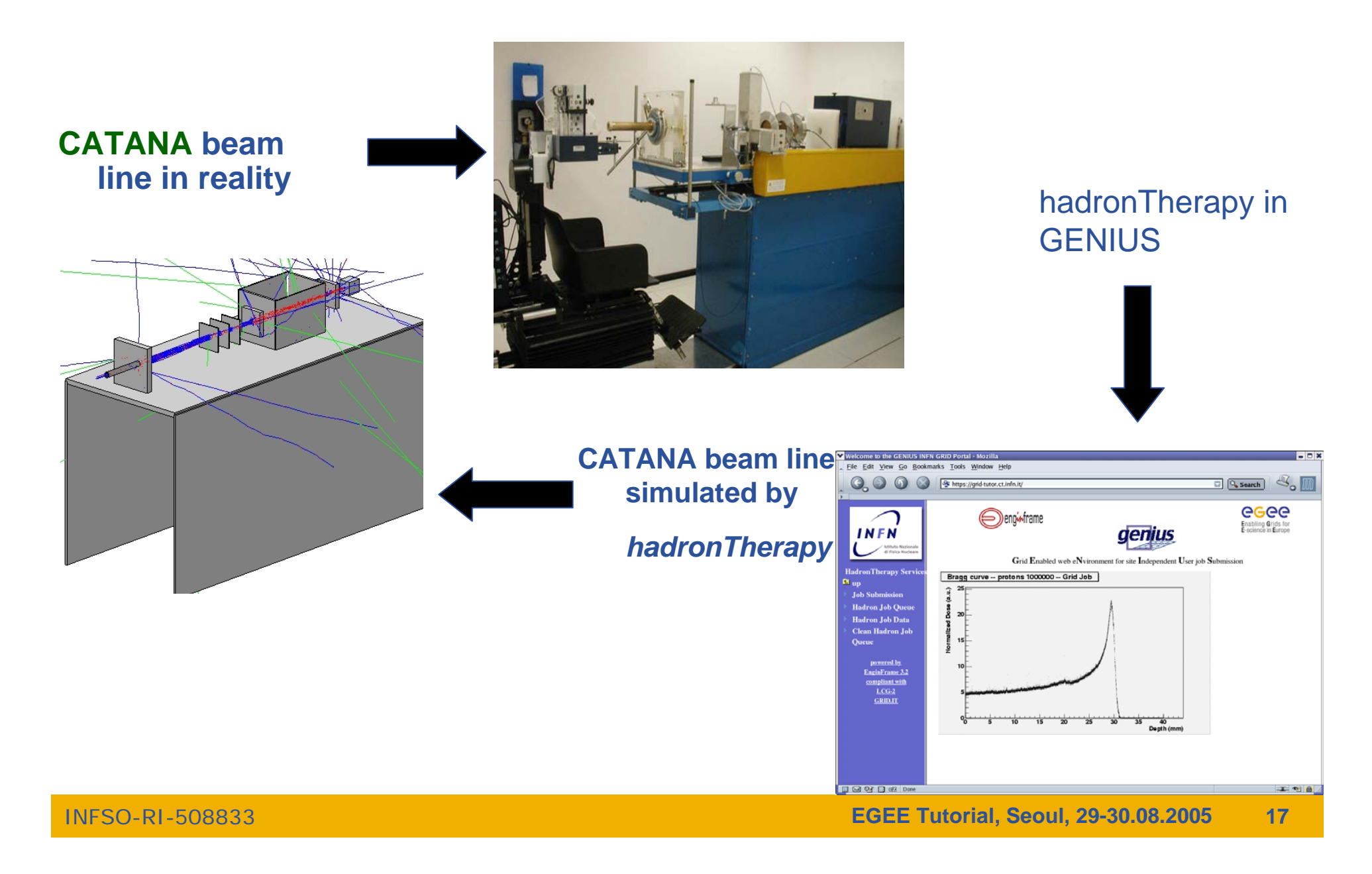

## **GATE example**

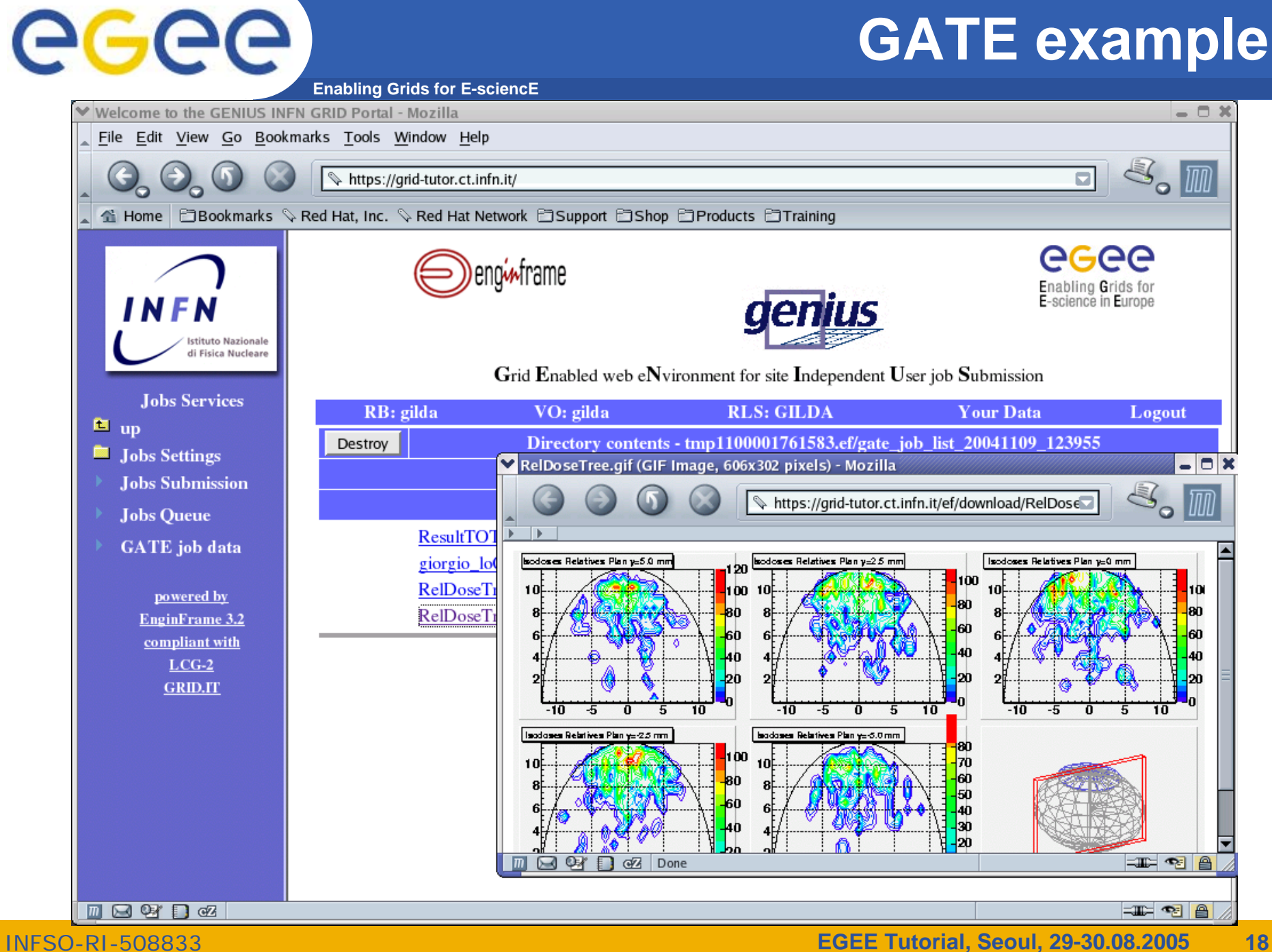

### **The GILDA User Interface Plug&Play combined** egee **(https://gilda.ct.infn.it/UIPnPcomb/)**

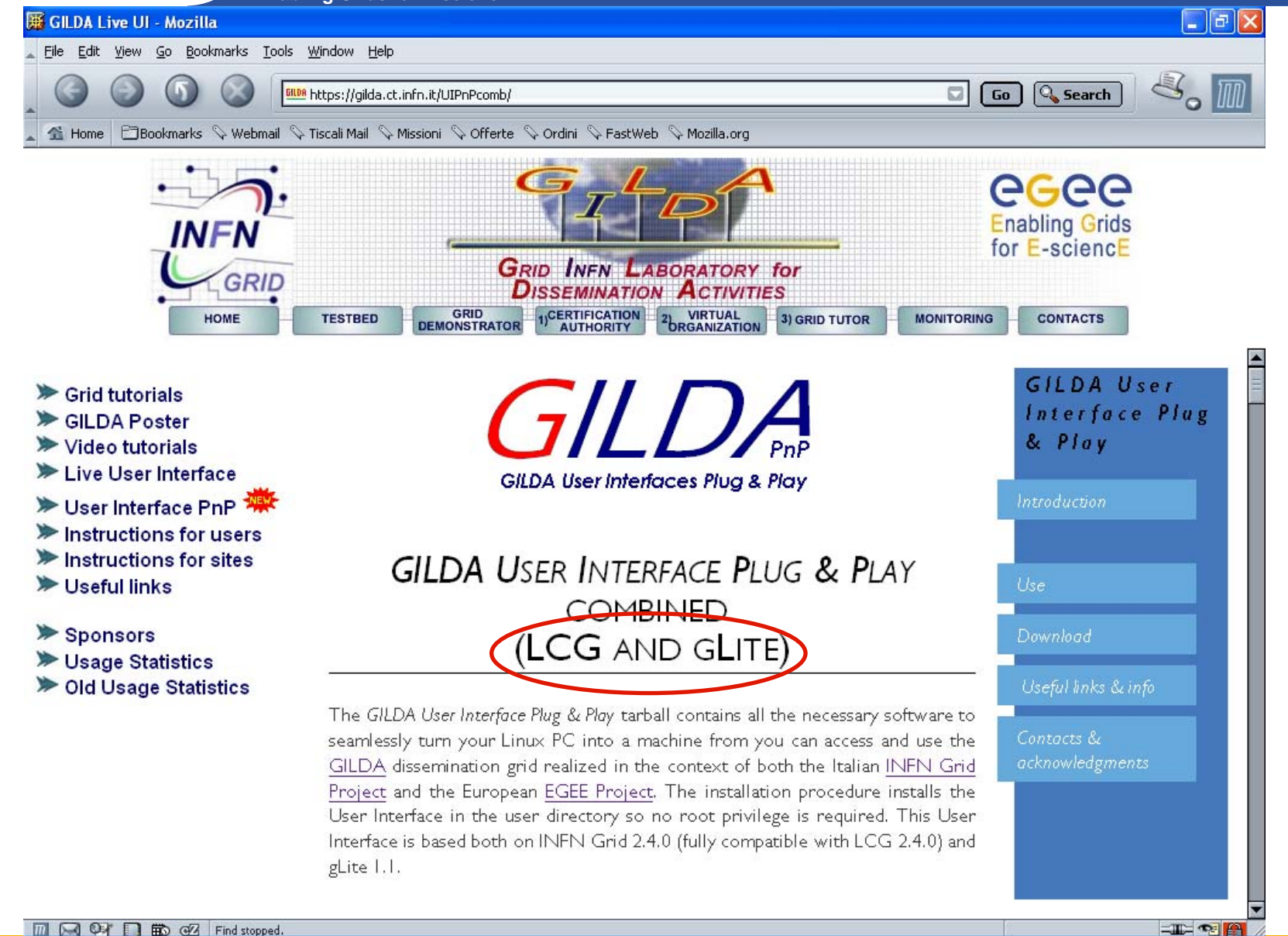

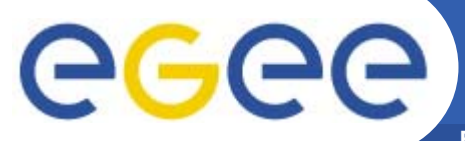

## **Tutorial layout and acronyms**

**Enabling Grids for E-sciencE**

### **Students User Interfaces**

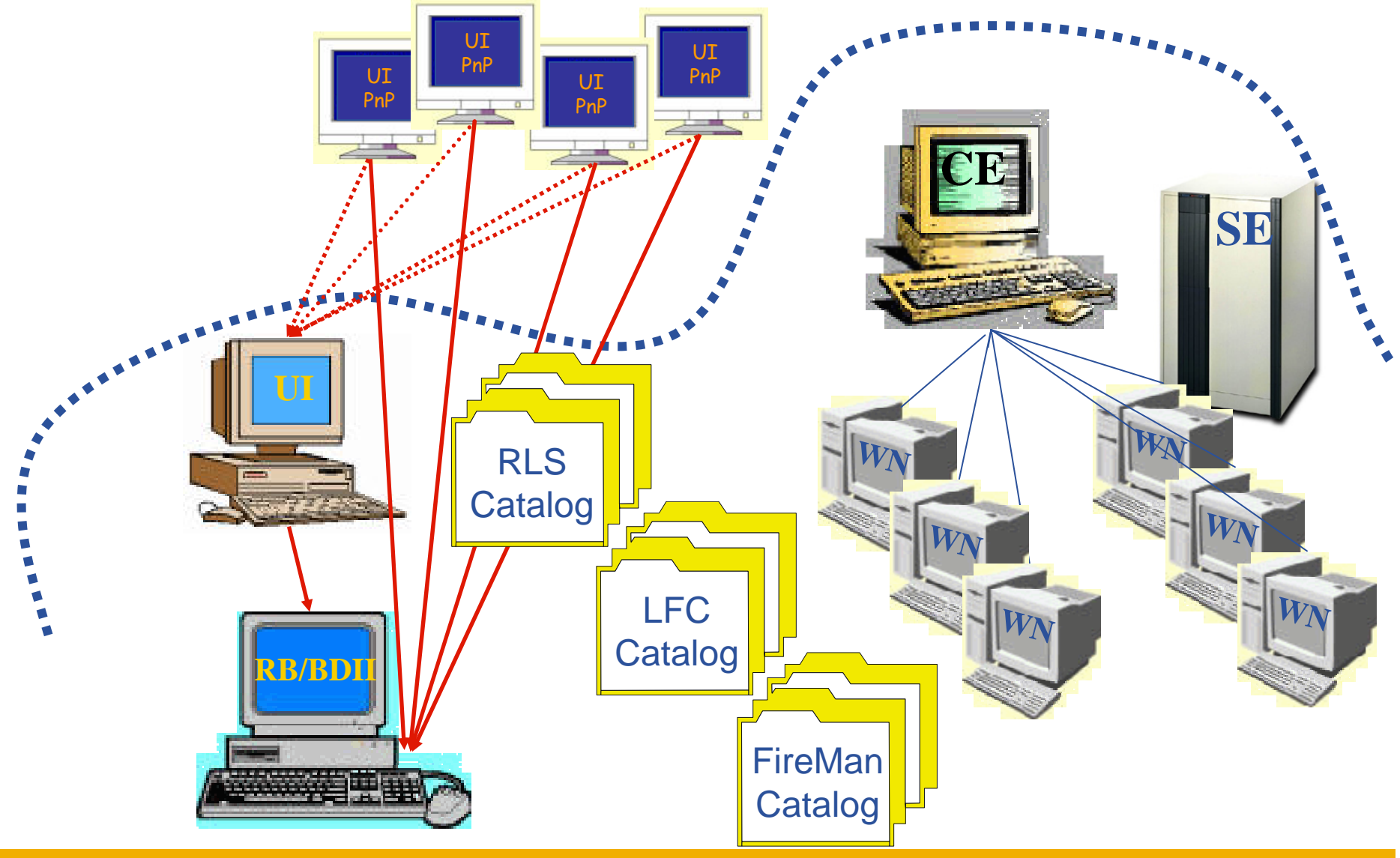

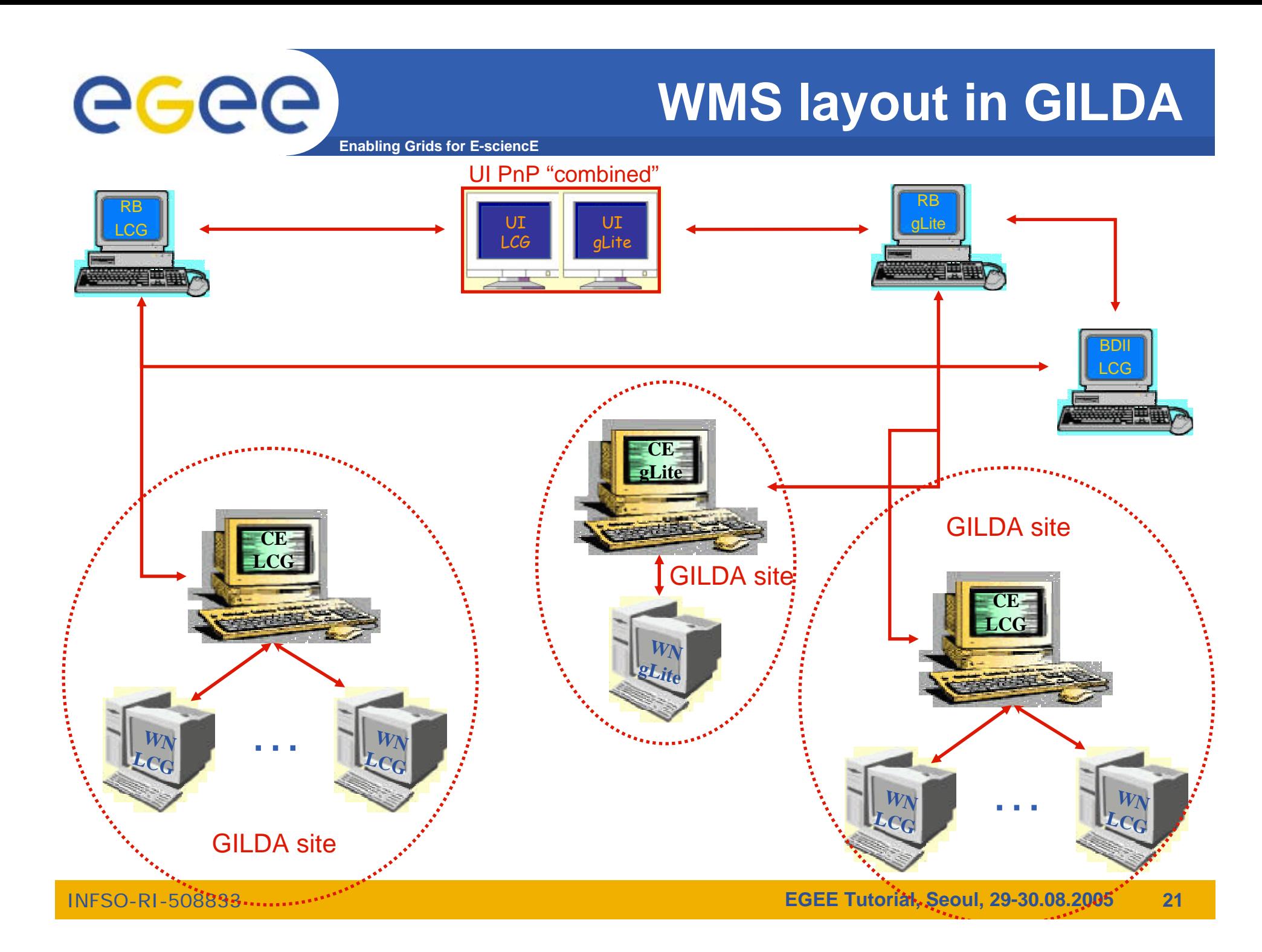

## **DMS layout in GILDA**

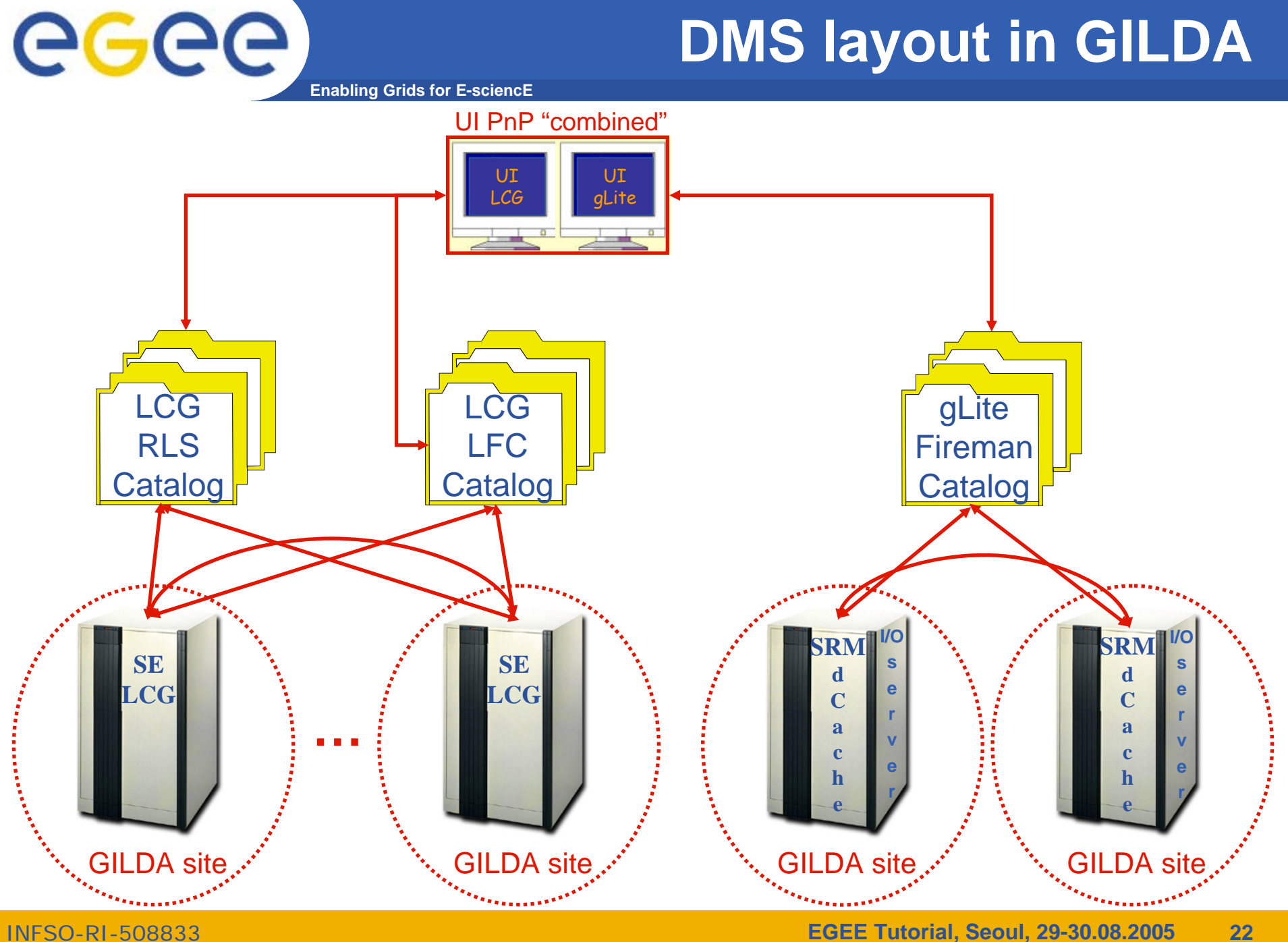

INFSO-RI-508833

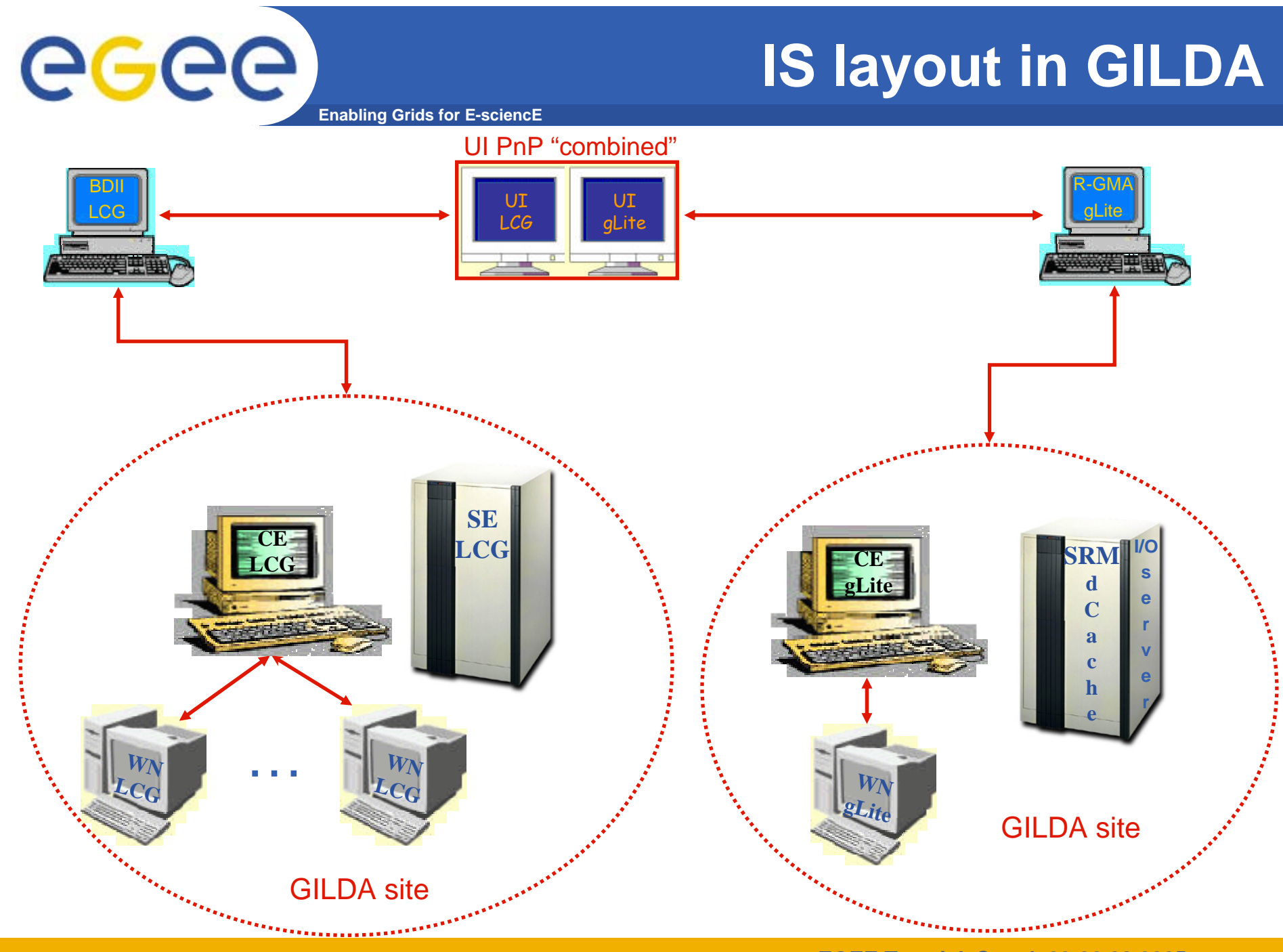

INFSO-RI-508833

# eeee

### **The GILDA Live User Interface (https://gilda.ct.infn.it/live-cd/)**

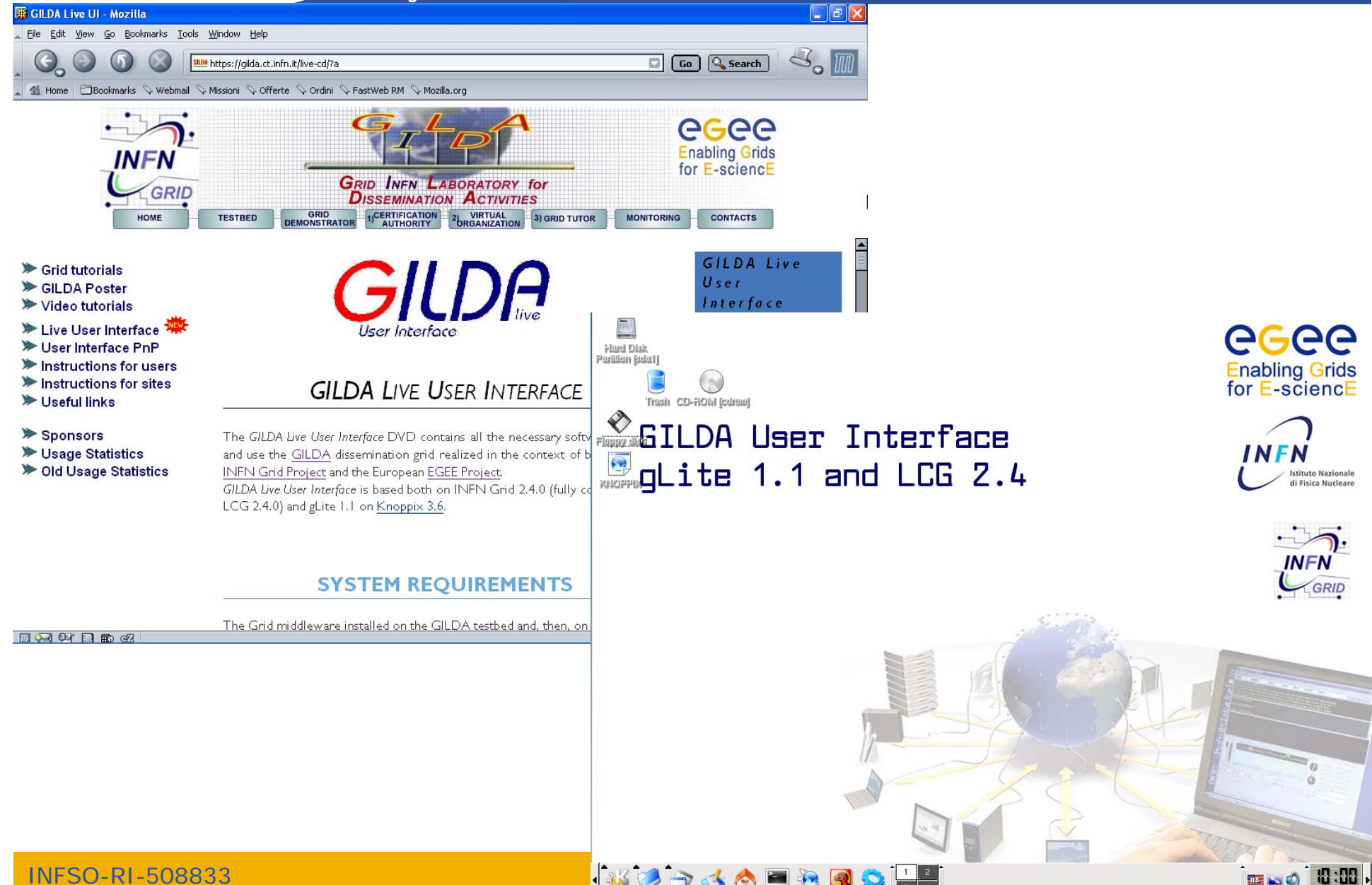

# egee

### **The GILDA Tutorials/Demonstrations (1/2) (https://gilda.ct.infn.it/tutorials.html)**

**Enabling Grids for E-sciencE**

#### **2004**

**Edinburgh, 7 April 2004, slides, pictures Tunis, 22-23 April 2004, pictures Edinburgh, 26-28 April 2004, slides, pictures CERN, 17-19 May 2004, pictures Catania, 24-25 May 2004, home page, pictures Dubna, 29 June - 2 July 2004, agenda Edinburgh, 6 July 2004, home page Catania, 14-16 July 2004, home page, pictures Vico Equense, 19 July 2004, slides, pictures Vico Equense, 6-10 September 2004, home page Catania, 4-8 October 2004, home page, agenda Vilnius, 5-6 October 2004, agenda London, 6 October 2004 Madrid, 6-7 October 2004, agenda Heidelberg, 11-14 October 2004 CERN, 16 October 2004 Prague, 26 october 2004, home page Warsaw, 4-6 November 2004, home page, agenda Lyon, 9-10 November 2004, agenda The Hague, 15-17 November 2004, pictures Merida, 15-20 November 2004, home page, agenda, slides, pictures Tunis, 20 November 2004 Rio de Janeiro, 22-23 November 2004, home page, agenda, pictures The Hague, 24 November 2004, agenda CERN, 29-30 November 2004, agenda Kosice, 30 November - 1 December 2004, agenda Tunis, 6-7 December 2004 Bochum, 7-10 December 2004, home page, agenda Edinburgh, 8 December 2004, home page Istanbul, 9-10 December 2004, agenda, slides, pictures Shanghai, 9-10 December 2004, agenda Aurillac, 13-14 December 2004 Prague, 16 December 2004, home page, pictures Tel Aviv, 22-23 December 2004, agenda, pictures**

#### **2005**

**CERN, 13 January 2005, agenda Torino, 18-19 January 2005, home page, agenda CERN, 20 January 2005, agenda CERN, 2-4 February 2005, agenda Roma, 3 February 2005, home page, agenda, pictures Sydney, 3-4 February 2005, home page CERN, 9-11 February 2005, agenda Amsterdam, 14-16 February 2005, home page Trento, 23-25 February 2005, home page, agenda Amsterdam, 28 February - 1 March 2005, home page Julich, 9 March 2005, Clermont-Ferrand, 9-31 March 2005, agenda Vienna, March-August 2005 Hamburg, 23-24 March 2005, home page, agenda Ula-Merida, 31 March-1 April 2005, agenda Zilina, 4 April 2005, home page and agenda Edinburgh, 9-13 May 2005, home page and agenda St.Augustin,25 May 2005, home page and agenda Catania, 13-15 June 2005, home page, agenda, pictures Valencia, 14-16 June 2005, home page, agenda Lyon, 17 June 2005, home page and agenda Bratislava, 27-30 June 2005, agenda Forschungszentrum Karlsruhe, 08 July 2005, home page and agenda Vico Equense, 10-22 July 2005, home page, agenda Budapest, 11-16 July 2005, home page, agenda Clermont-Ferrand, 25-27 July 2005, home page, agenda Madrid, 26-27 July 2005, home page, agenda Swansea, 06 August 2005, home page and agenda Taipei, 22-23 August 2005, home page and agenda Tokyo, 25-26 August 2005, home page and agenda Seoul, 29-30 August 2005, home page and agenda Saint-Malo, 12-15 September 2005, home page, agenda**

### **The GILDA Tutorials/Demonstrations (2/2) (https://gilda.ct.infn.it/tutorials.html)**

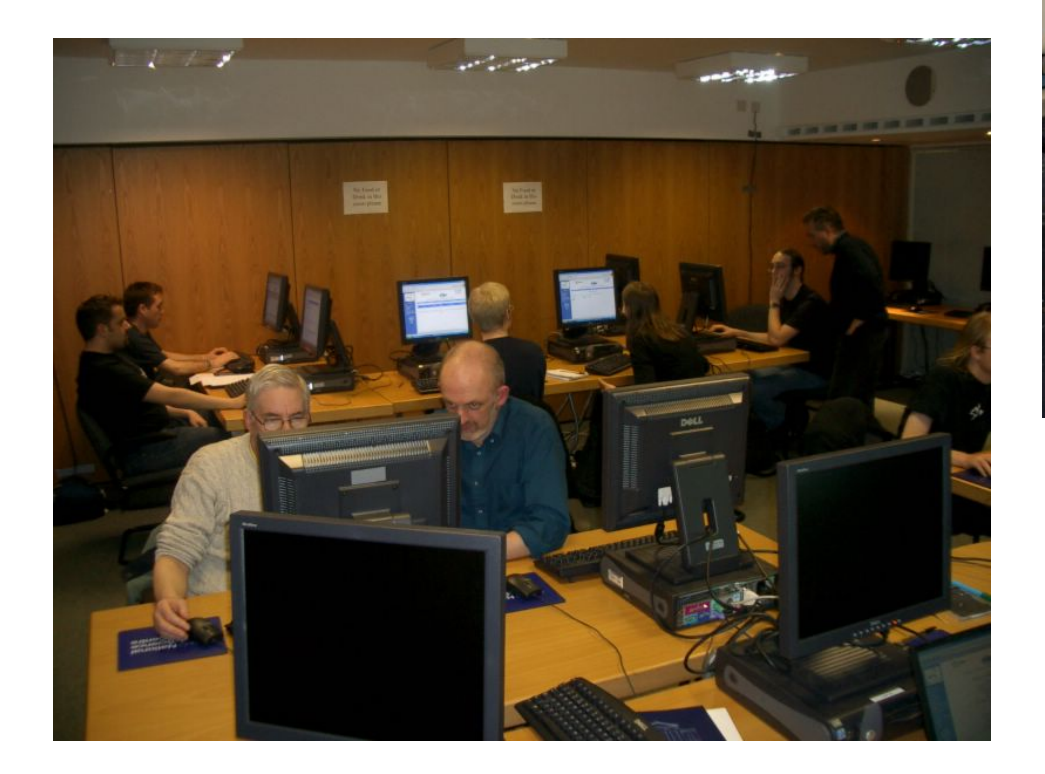

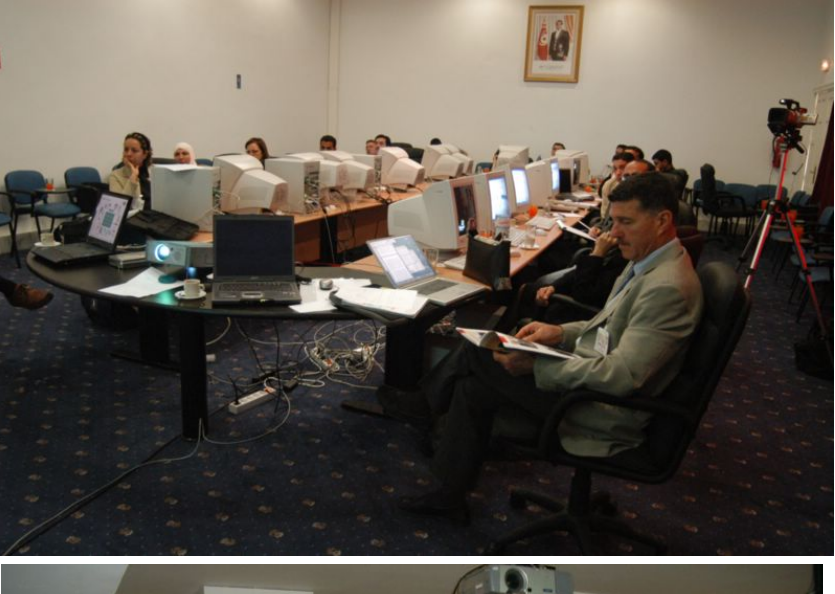

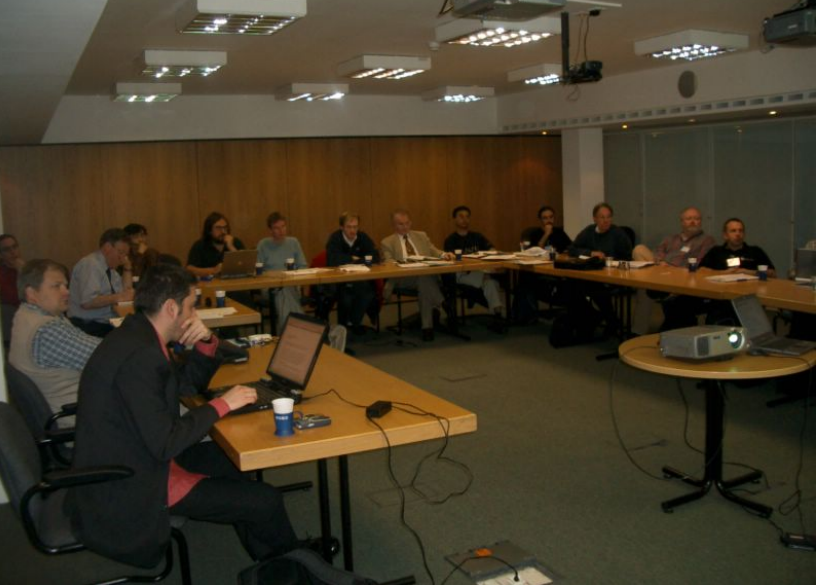

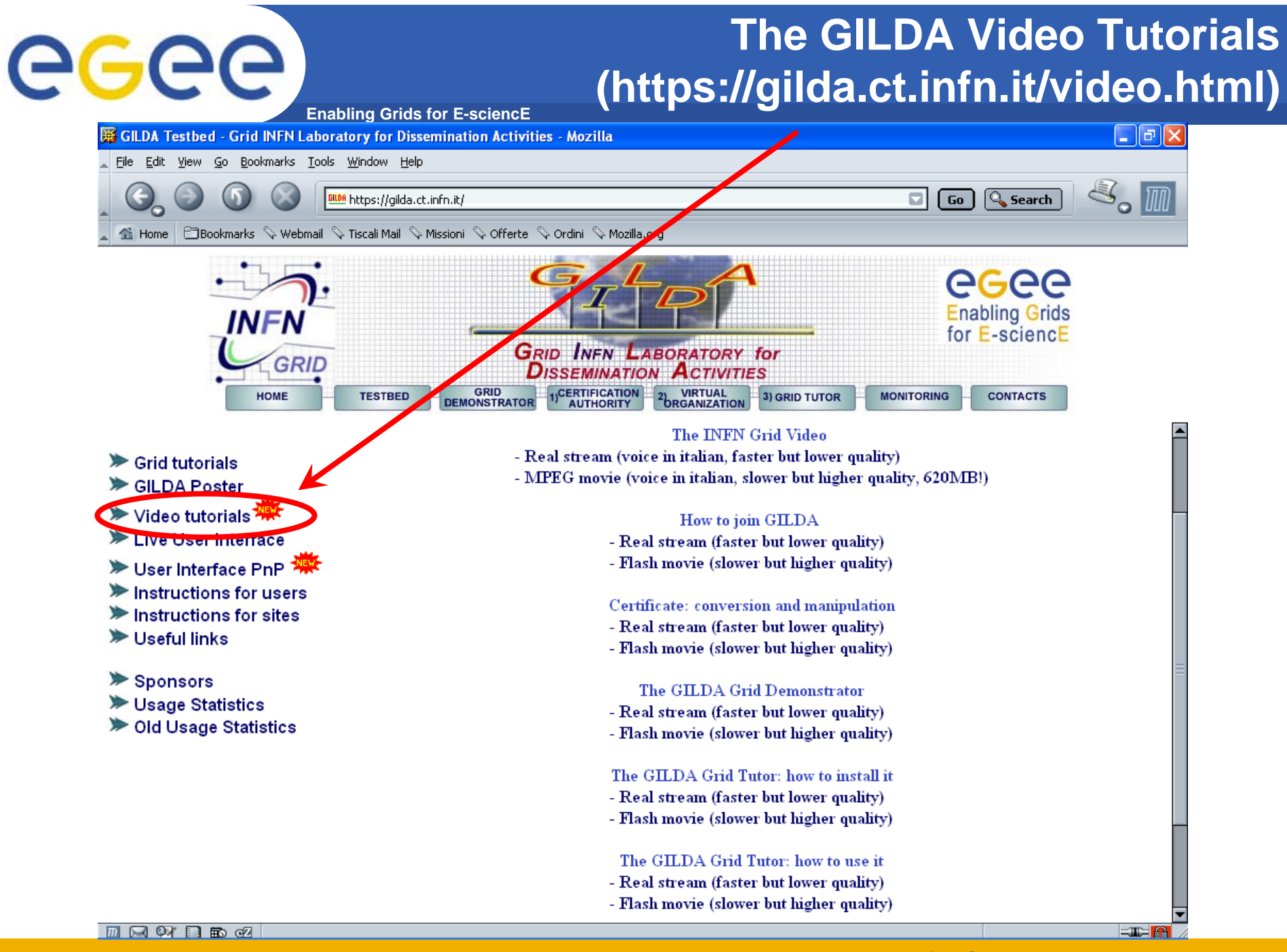

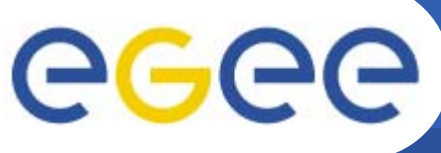

### **GILDA summary numbers**

#### **Enabling Grids for E-sciencE**

- •**15 sites in 3 continents**
- •**> 2000 certificates issued, 15% renewed at least once**
- •**> 50 tutorials and demos performed in 15 months**
- •**> 50 jobs/day on the average**
- •**Job success rate above 80%**
- **> 750,000 hits (> 40,000 visits) on (of) the web site from 10's**  •**of different countries RR Statistics - Mozilla**
- •**> 0.5 TB of videos and UI's**

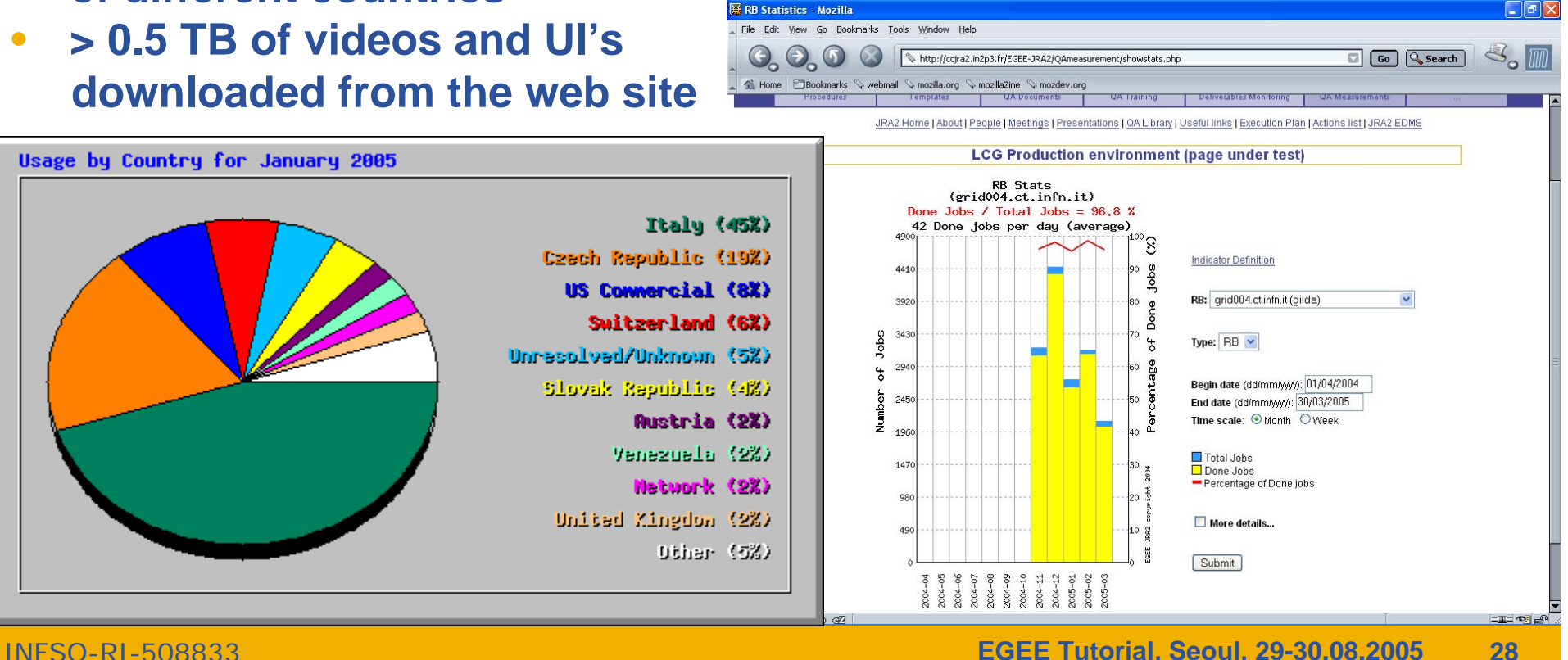

**EGEE Tutorial, Seoul, 29-30.08.2005 28**

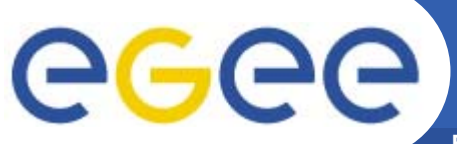

## **Training achievements**

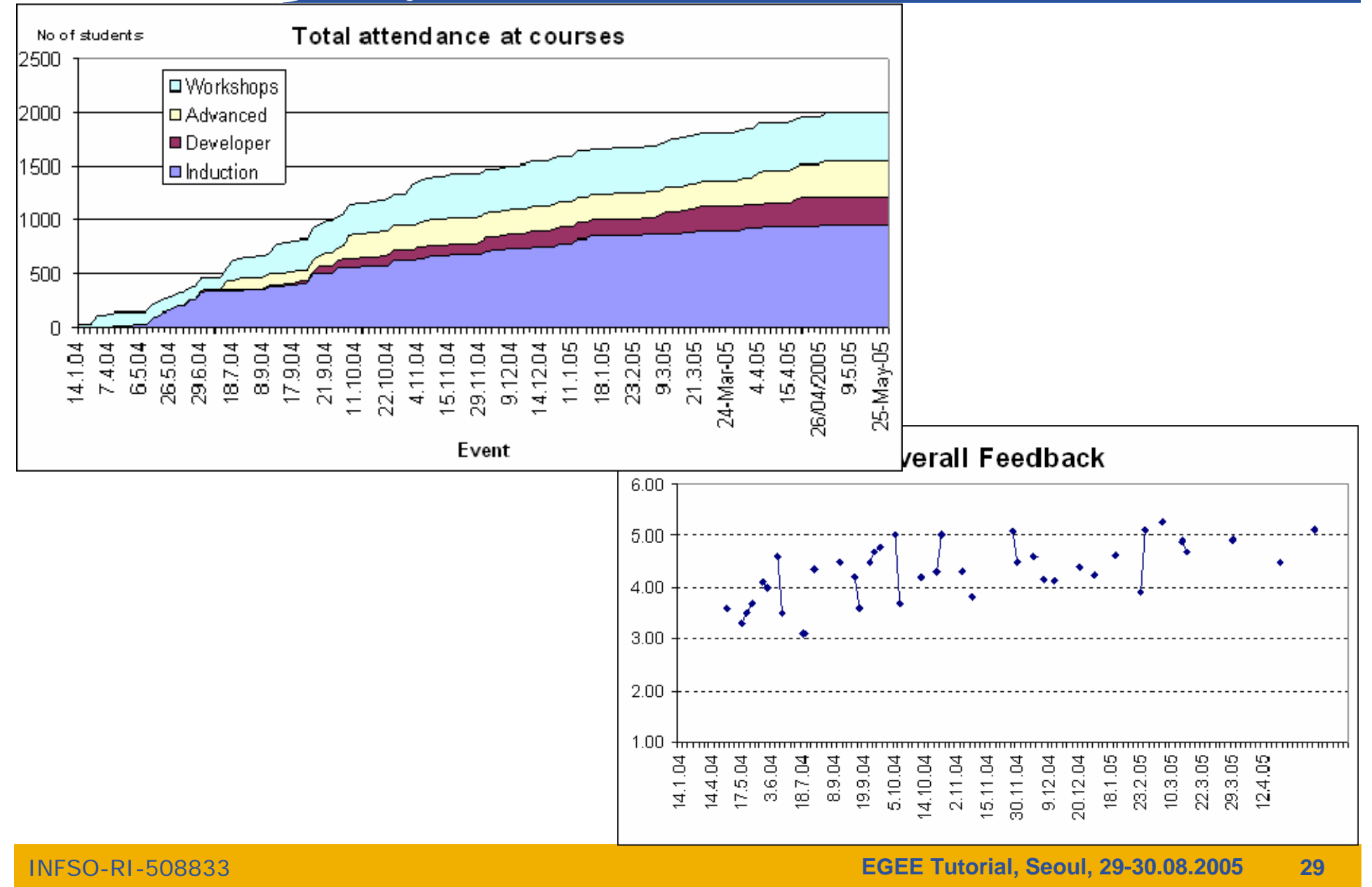

# egec

### **EGEE-NA4 Applications and GILDA**

- $\bullet$  **7 Virtual Organizations supported:**
	- Biomedicine (Biomed)
	- Earth Science Academy (ESR)
	- Earth Science Industry (CGG)
	- Astroparticle Physics (MAGIC)
	- Computational Chemistry (GEMS)
	- Grid Search Engines (GRACE)
	- Astrophysics (PLANCK)
- $\bullet$  **Development of complete interfaces with GENIUS for 3 Biomed Applications: GATE, hadronTherapy, and Friction/Arlecore**
- $\bullet$  **Development of complete interfaces with GENIUS for 4 Generic Applications: EGEODE (CGG), MAGIC, GEMS, and CODESA-3D (ESR) (successfull demos of EGEODE and GEMS at EGEE review)**
- $\bullet$  **Development of complete interfaces with GENIUS for 16 demonstrative applications available on the GILDA Grid Demonstrator (https://grid-demo.ct.infn.it)**
- $\bullet$ **Development of complete interface with CLI for NEMO**

•**The EGEE middleware:**

egec

- Is exiting prototyping phase and entering real production phase (LHC first real data are only 2 years away from now!)
- Implements a full and complete stack of grid services that can be used all together or separately at user's discretion
- Closely follow the standardization process going in GGF and other for a
- • **GILDA is a real virtual laboratory for dissemination of grid computing:**
	- It is a "de facto" standard t-Infrastructure adopted both by EGEE and some forthcoming EU-FP6 projects (EELA, EUCHINAGRID, EUMEDGRID, **ICEAGE**)
	- It is a complete suite of grid elements (test-bed, CA, VO, monitoring system, web portal, live user interface, user interface plug&play) and applications fully dedicated to dissemination purposes and pre-porting of new applications to EGEE Infrastructure
	- GILDA runs latest production (stable) version of both the LCG grid middleware but it is also early adopting gLite in order to make the transition to the new middleware smoother and easier